# 武汉理工大学船海与能源动力工程学院 2024 年硕士研究生招生调剂复试录取工作实施细则

根据《2024 年全国硕士研究生招生工作管理规定》(教学〔2023〕2 号)规 定,结合学校和学院实际情况,制定本学院 2024 年硕士研究生招生调剂复试录 取工作细则,具体如下:

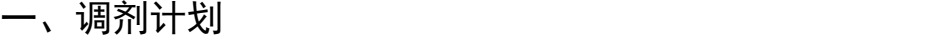

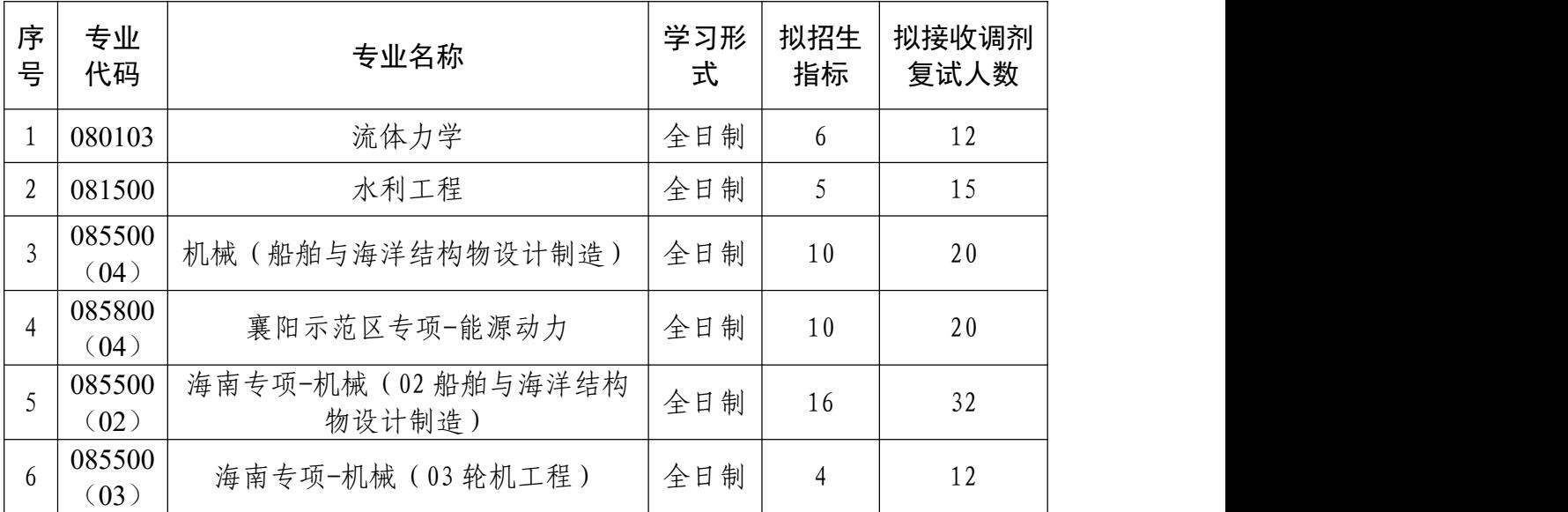

#### 二、调剂条件

申请调剂的考生必须在满足教育部的基本调剂要求的基础上,达到申请调入 我院相关专业的复试分数线,初试科目与调入专业初试科目相同或相近,其中统 考科目应相同,报考专业与申请调入专业相同或相近,全日制硕士生调剂还需满 足如下条件:

(一)流体力学 专业

接受第一志愿报考流体力学专业、或本科专业为力学类或相近专业考生的调 剂申请,将按照以下优先顺序确定复试名单:

(1)本科专业为力学类专业,第一志愿报考流体力学专业;

(2)本科专业不限,第一志愿报考流体力学专业;

(3)本科专业为数学、物理学、船舶与海洋工程、港口航道与海岸工程、 轮机工程、能源与动力工程等专业;

(4)相同优先级情况下,根据申请考生的初试成绩确定排序。

#### (二)水利工程 专业

接受第一志愿报考水利工程专业、或本科专业为港口航道与海岸工程或相近 专业考生的调剂申请,将按照以下优先顺序确定复试名单:

(1)本科专业为港口航道与海岸工程专业,第一志愿报考水利工程专业;

(2)本科专业不限,第一志愿报考水利工程专业;

(3)本科专业为港口航道与海岸工程、力学、数学、物理学、船舶与海洋 工程、轮机工程、能源与动力工程等专业;

(4)相同优先级情况下,根据申请考生的初试成绩确定排序。

(三)机械(船舶与海洋结构物设计制造)专业

接受第一志愿报考机械(船舶与海洋结构物设计制造方向)专业、或本科专 业为船舶与海洋工程或相近专业考生的调剂申请,将按照以下优先顺序确定复试 名单:

(1)本科专业为船舶与海洋工程专业,第一志愿报考机械(船舶与海洋结 构物设计制造方向)专业或船舶与海洋工程专业;

(2)本科专业不限,第一志愿报考机械(船舶与海洋结构物设计制造方向) 专业或船舶与海洋工程专业;

(3)本科专业为船舶与海洋工程、力学、数学、物理学、轮机工程、能源 与动力工程、港口航道与海岸工程、自动化、计算机科学与技术等专业;

(4)相同优先级情况下,根据申请考生的初试成绩确定排序。

(四)机械(轮机工程)专业、能源动力 专业

接受第一志愿报考机械(轮机工程方向)、能源动力专业、动力机械及工程、 或本科专业为轮机工程专业、能源动力专业或相近专业考生的调剂申请,将按照 以下优先顺序确定复试名单:

(1)本科专业为轮机工程专业或能源与动力专业,第一志愿报考机械(轮 机工程方向)或能源与动力专业或船舶与海洋工程专业或动力机械及工程;

(2)本科专业不限,第一志愿报考机械(轮机工程方向)或能源与动力专 业或船舶与海洋工程专业或动力机械及工程;

(3)本科专业为轮机工程、能源与动力工程、船舶电气、力学、数学、物 理学、船舶与海洋工程、港口航道与海岸工程、自动化、计算机科学与技术等专 业;

(4)相同优先级情况下,根据申请考生的初试成绩确定排序。

#### 三、调剂程序

(一)所有申请调剂的考生须在系统开放时间段内登录"全国硕士生招生调 剂服务系统",提交调剂申请和相应报名支撑材料,完成调剂报名。

调剂系统开放时间: 2024 年 4 月 8 日 00:00-2024 年 4 月 8 日 14:00

(二)学院按填报信息对调剂报名考生进行资格审核,在调剂系统关闭后 24 小时内确认考生是否具备复试资格,并将拟参加复试名单报研究生院审核。 系统会向审核通过的考生发出复试通知,考生须在规定的时间内确认接受复试考 核,未确认的考生将无法参加后续复试考核。

(三)参加调剂复试的考生需提交《2024 年招收攻读硕士学位研究生思想 政治品德考核表》(附件 1)、《武汉理工大学 2024 年硕士研究生招生复试考生诚 信承诺书》(附件2)、所有拟参加调剂复试的考生缴纳复试费100元,缴费方式 见《武汉理工大学研究生复试缴费用户指南》(见附件 3),缴费时间截止到 2024 年 4 月 10 日中午 12:00,学校财务处统一开具电子发票并发至考生预留的手机 号。

#### 四、复试具体安排

我院定于4月12日以线下形式组织调剂复试,具体复试考核安排如下: (一) 资格审核

1.时间: 4 月 12 日上午 8:00-10:00

2.地点: 武汉理工大学余家头校区船海与能源动力工程学院 309 会议室

(二)笔试

1.时间: 4 月 12 日上午 10:00-12:00

2.地点: 武汉理工大学余家头校区航海楼(具体考场安排另行通知)

(三)面试

1.时间: 4 月 12 日下午 14:00-18:00

2.地点: 武汉理工大学余家头校区航海楼(具体考场安排另行通知)

调剂复试工作的组织领导和复试考核内容、流程、总成绩计算方法、拟录取 原则等,详见我院 2024 年硕士研究生招生复试录取工作实施细则,请考生提前

准备好相关材料。调剂复试成绩将在学院网站公示,拟录取结果由学校统一公示。

武汉理工大学船海与能源动力工程学院

2024 年 4 月 6 日

附件 1.武汉理工大学 2024 年硕士研究生招生考试思想政治素质和品德考核表 附件 2.武汉理工大学 2024 年硕士研究生招生复试考生诚信承诺书 附件 3.武汉理工大学研究生复试缴费用户指南

# 武汉理工大学 2024 年硕士研究生招生考试

# 思想政治素质和品德考核表

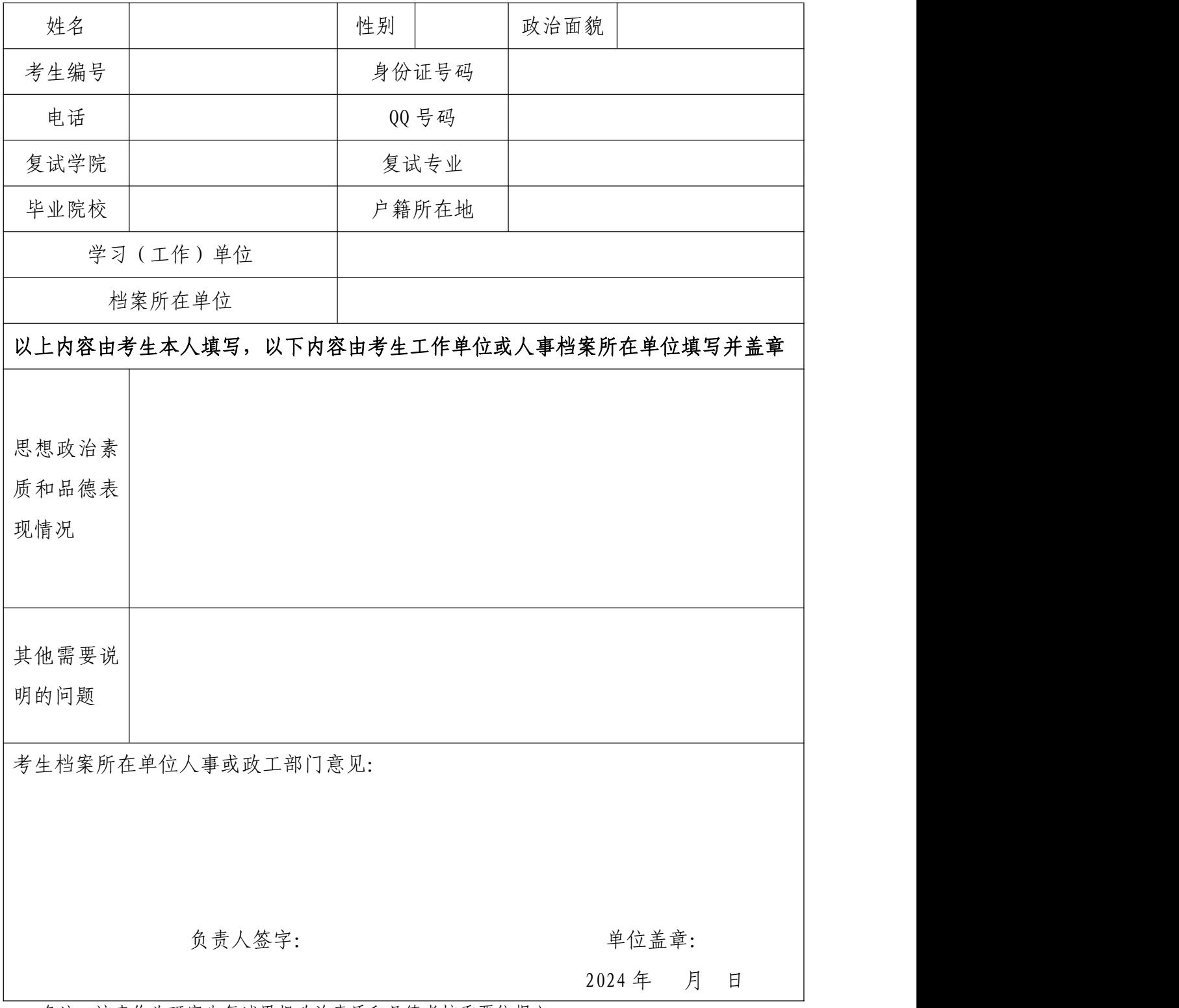

备注:该表作为研究生复试思想政治素质和品德考核重要依据之一。

附件 2:

# 武汉理工大学 2024 年硕士研究生招生复试 考生承诺书

本人是参加 2024 年武汉理工大学硕士研究生招生复试的考 生,已认真阅读《中华人民共和国刑法》、《国家教育考试违规处 理办法》(教育部令第 33 号)、以及湖北省和武汉理工大学关于 硕士招生的相关规定及要求,已清楚了解《中华人民共和国刑法》 第二百八十四条中的规定: "在法律规定的国家考试中, 组织作 弊的行为;为他人实施组织作弊提供作弊器材或者其他帮助的行 为;为实施考试作弊行为,向他人非法出售或者提供考试的试题、 答案的行为;代替他人或者让他人代替自己参加考试的行为"都 将触犯刑法,已清楚了解《国家教育考试违规处理办法》第十六 条第二款规定:"盗窃、损毁、传播在保密期限内的国家教育考 试试题、答案及评分参考、考生答卷、考试成绩的,由有关部门 依法追究有关人员的责任;构成犯罪的,由司法机关依法追究刑 事责任"。现郑重承诺以下事项:

一、自觉遵守国家有关研究生招生考试法律法规、考试纪律 和复试规则,保证不发生代考、陪考及其他违法违纪违规行为。

二、严格遵守考试保密规定,不制作、不存储、不持有、不 传播任何与本次复试相关的文字和音视频,在武汉理工大学硕士 研究生招生复试全部结束前,不对外透漏复试内容。

三、认真阅读学校发布的复试方案、复试细则和考生须知, 并严格执行。

四、按要求及时提交相关个人资料,并保证所提交的所有个 人信息和材料真实有效、准确无误。

五、按要求完成网上缴费等工作,在规定时间参加复试。

六、本次复试完全由本人独立完成。

七、服从武汉理工大学复试工作的统一安排,接受学校的统 一管理、监督和检查。

如有违反以上承诺的行为,本人愿意接受国家相关部门及武 汉理工大学的处理,承担由此产生的一切后果。

承诺人签名(手写签名):

#### 2024 年 月 日

附件 3:

# 武汉理工大学研究生复试缴费 用户指南

第一步:登录系统

#### http://cwsf.whut.edu.cn/slogin.html

进入"校内用户"(如:图1所示),输入平台账号密码登录(账 号为身份证号,密码为 123456)(如:图 2 所示)。

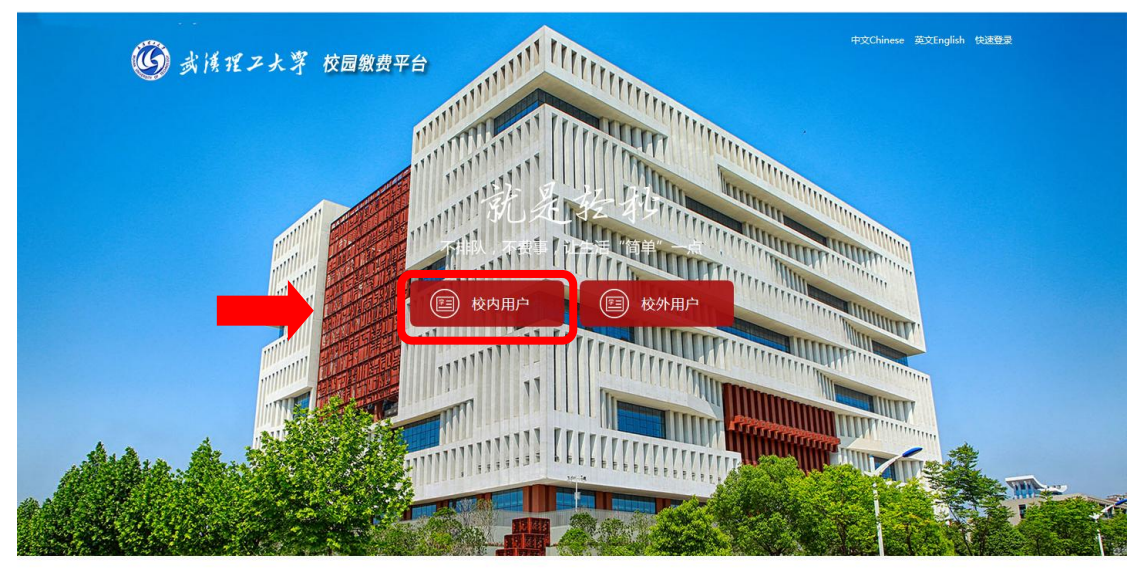

版权:武汉理工大学 © 2001-201

图 1

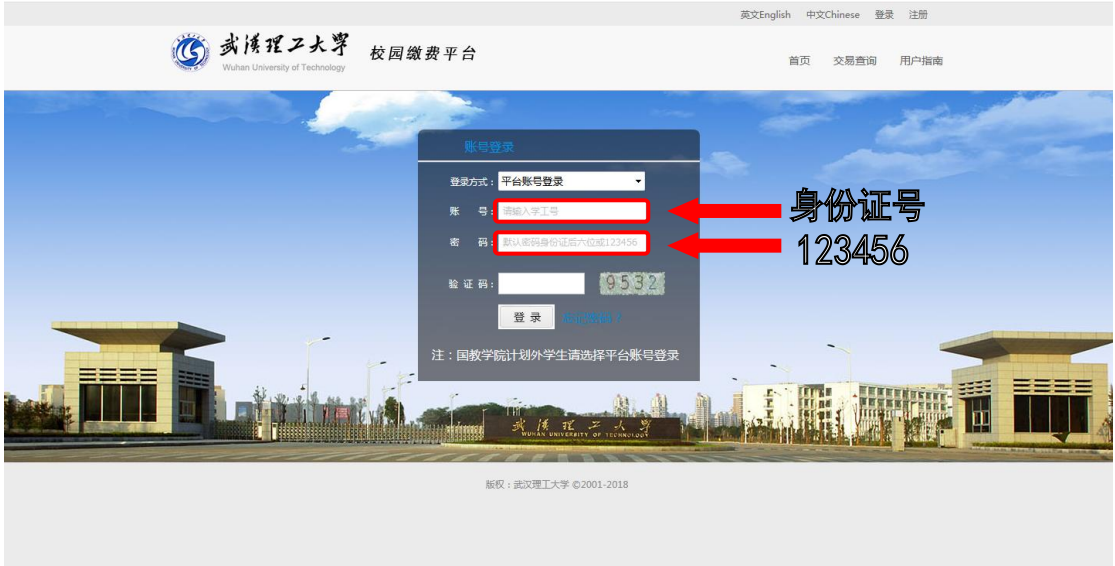

图 2

### 第二步:选择缴费项目

用户登录成功后,在支付业务中选择相应的缴费项目(如:图 3 所示)。

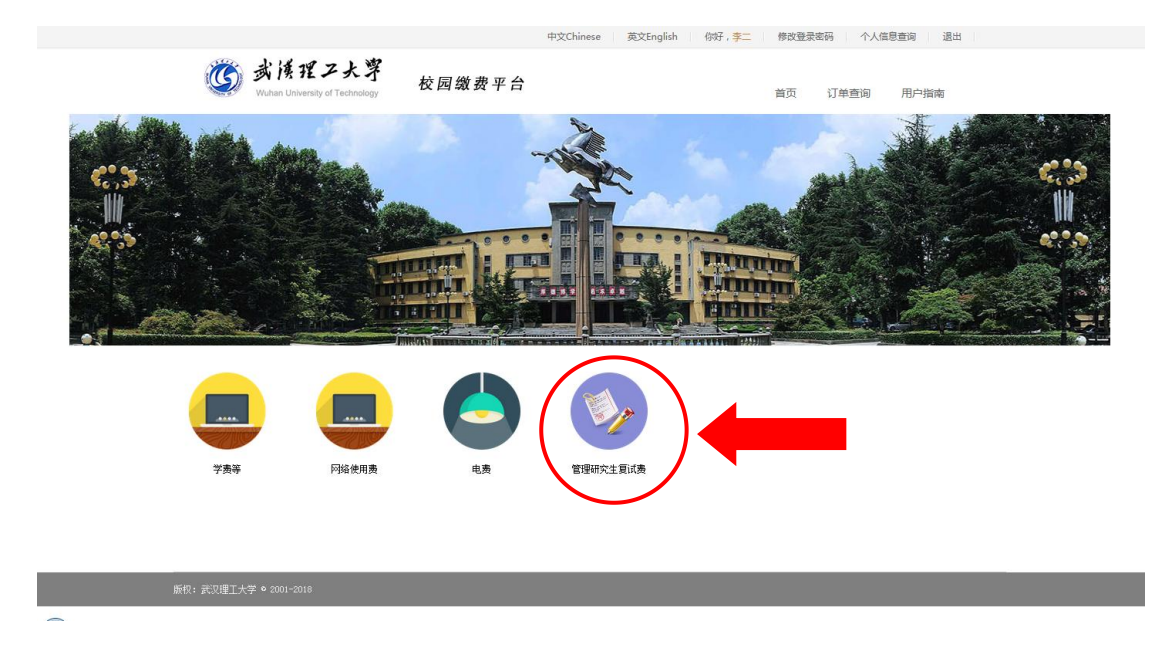

图 3

## 第三步:信息补全

补全个人信息并提交,成功后返回首页(如图 4、5、6 所示)。

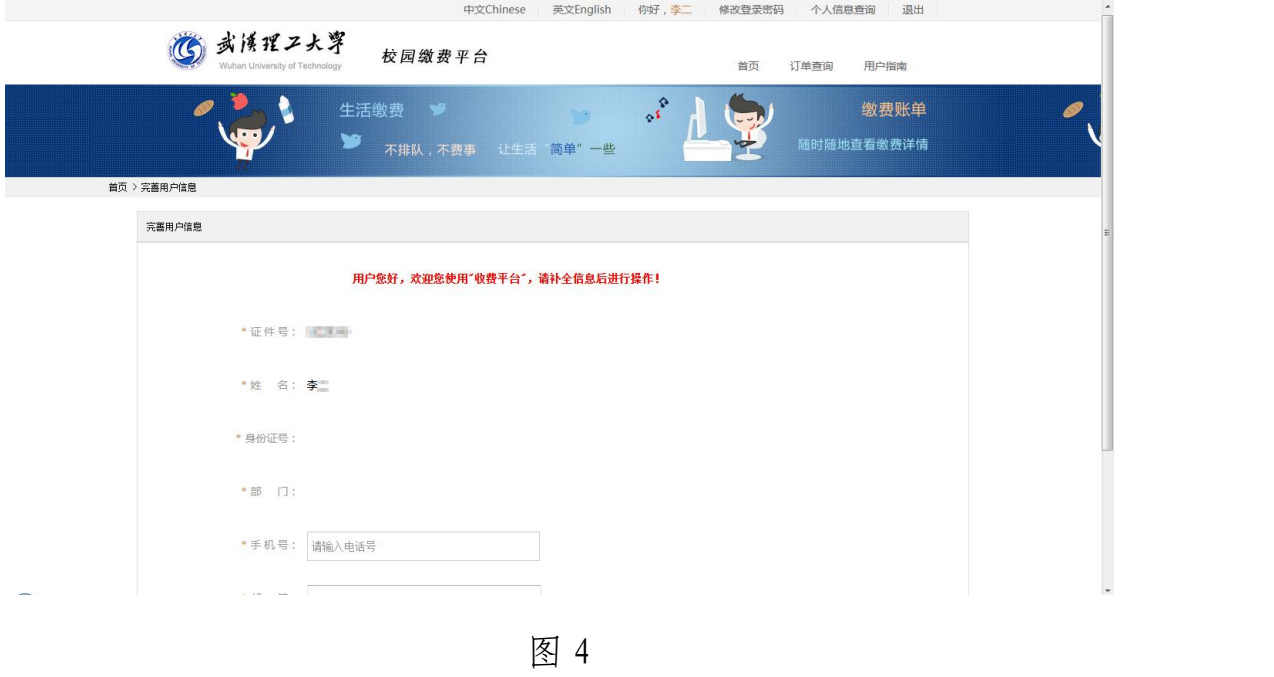

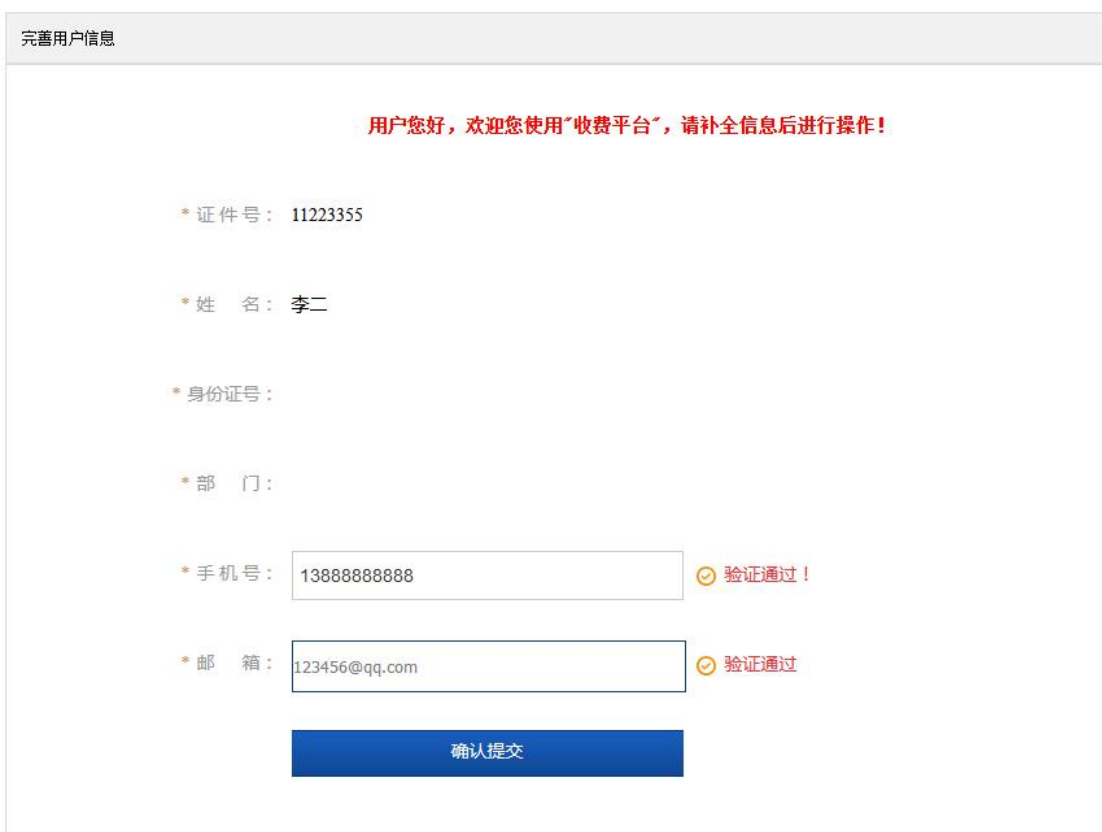

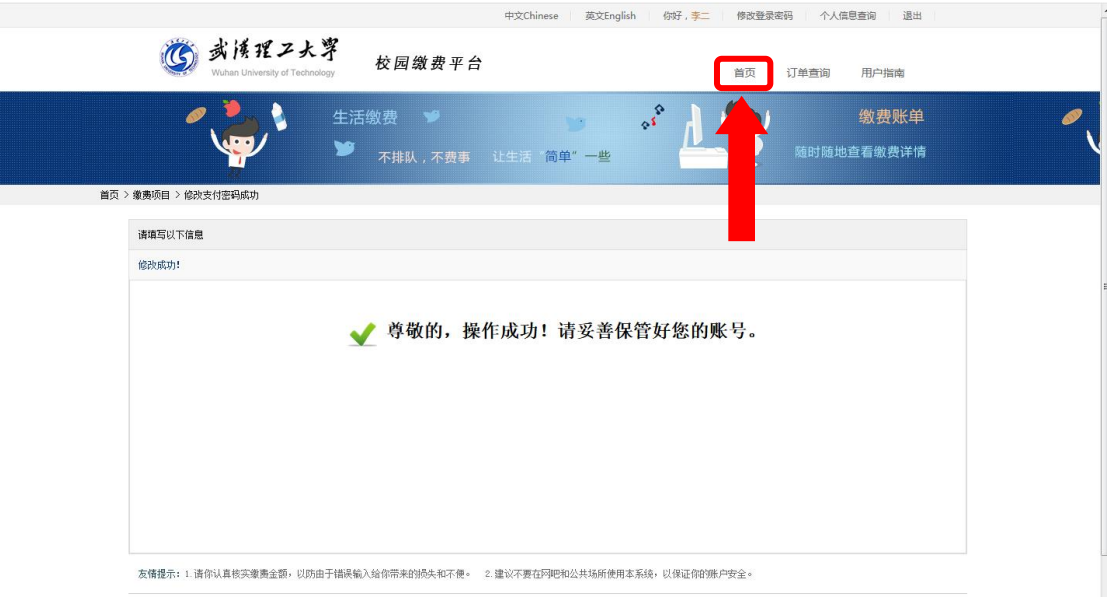

图 6

## 第四部:结算

核对自己的项目缴费金额等信息,进行结算(如:图 7、图 8 所 示)。

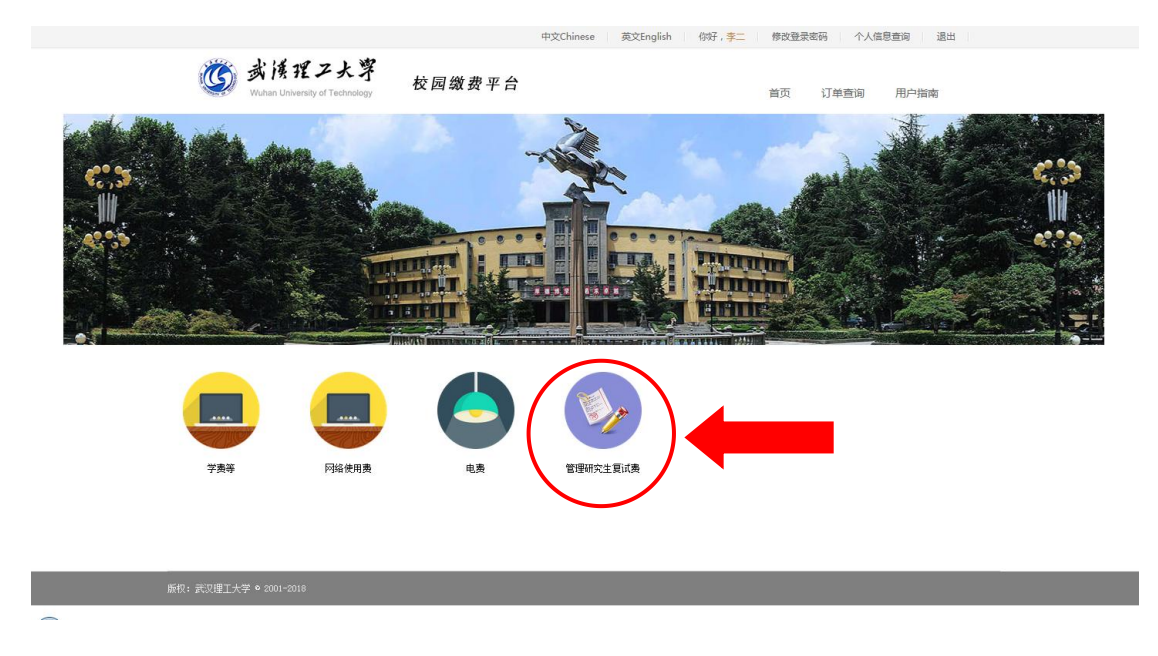

图 7

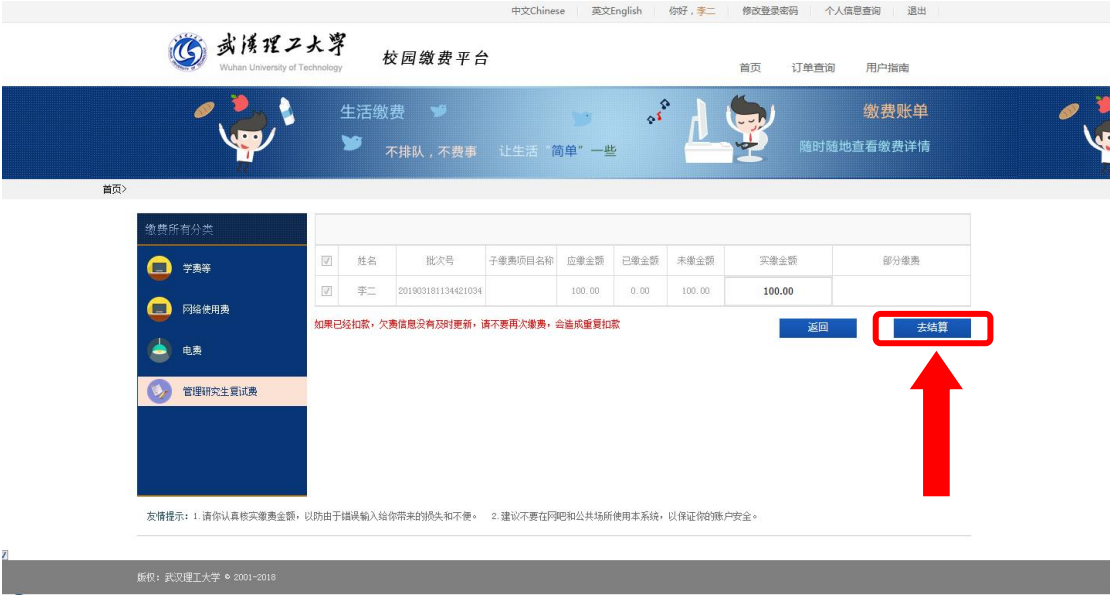

图 8

## 第五步:支付

支付方式以扫码支付为例,支付方式选择扫码支付,点击"立即 支付"会跳转到支付页面(如:图 9 所示)。

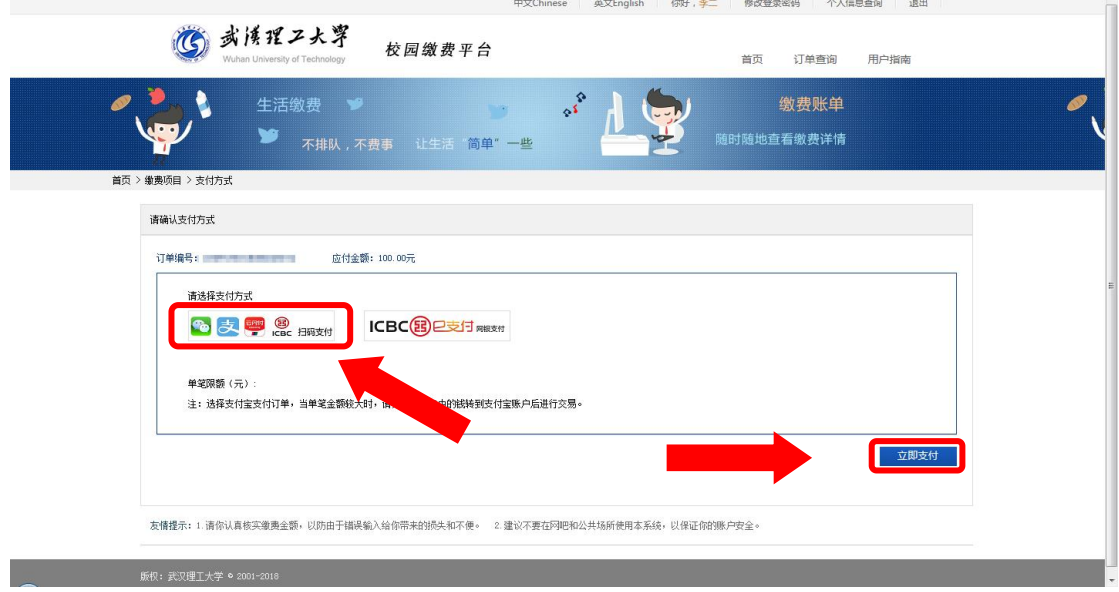

图 9

此时会生成二维码,请使用用手机支付宝、微信、银联云闪付、 工商银行旗下 APP 扫描二维码进行支付(如:图 10 所示)。

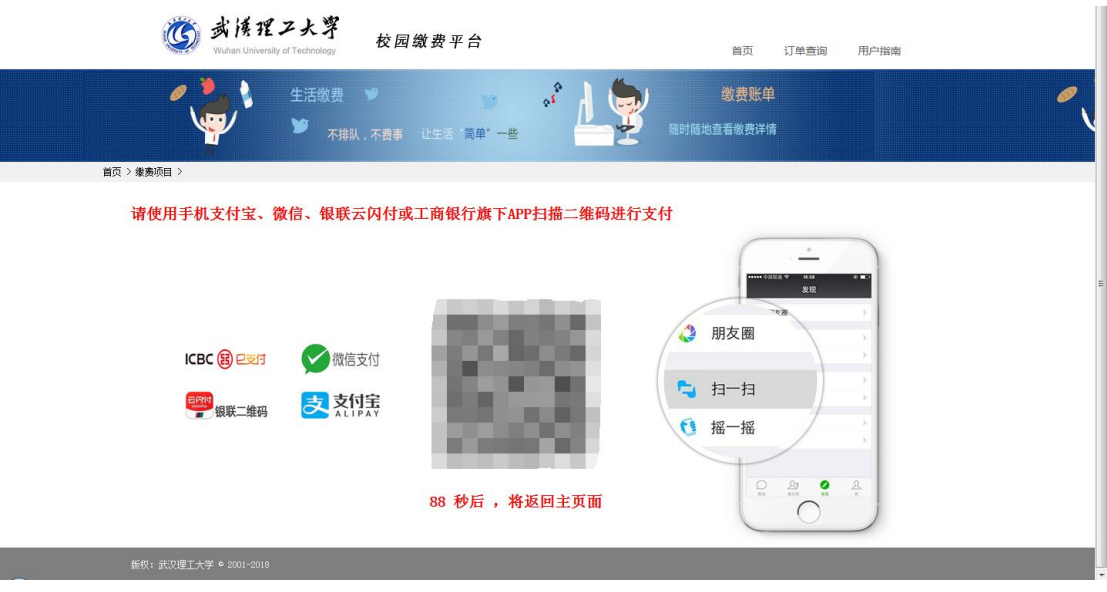

图 10

## 第六步:订单查询

支付成功后,可在"订单查询"中查询支付的订单(如:图 11 所示)。

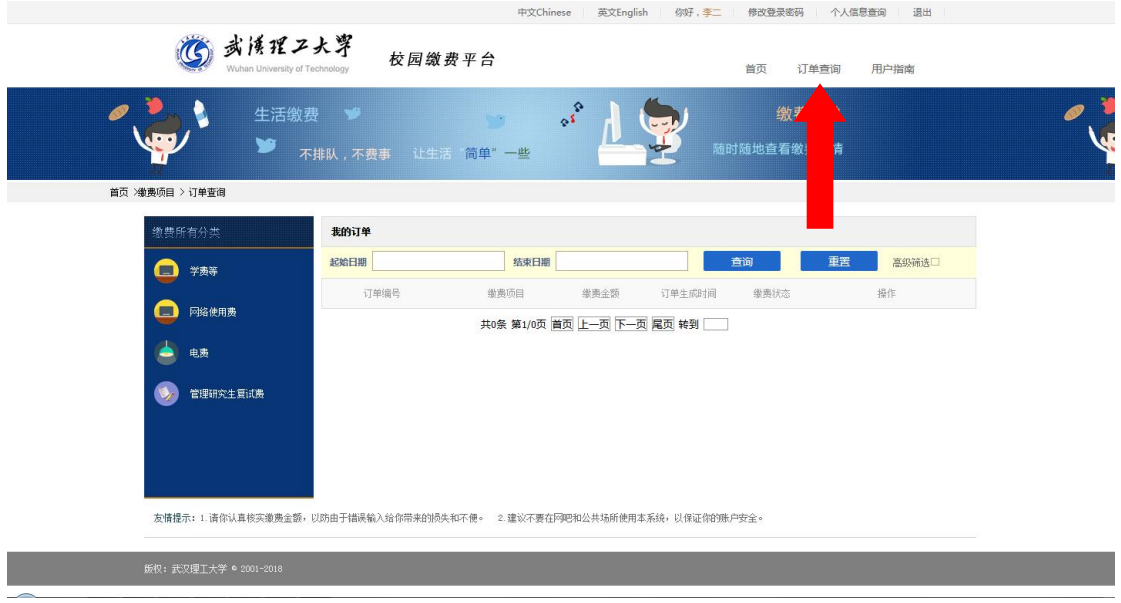

图 11